# **Application Note**

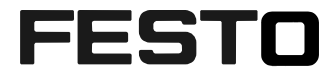

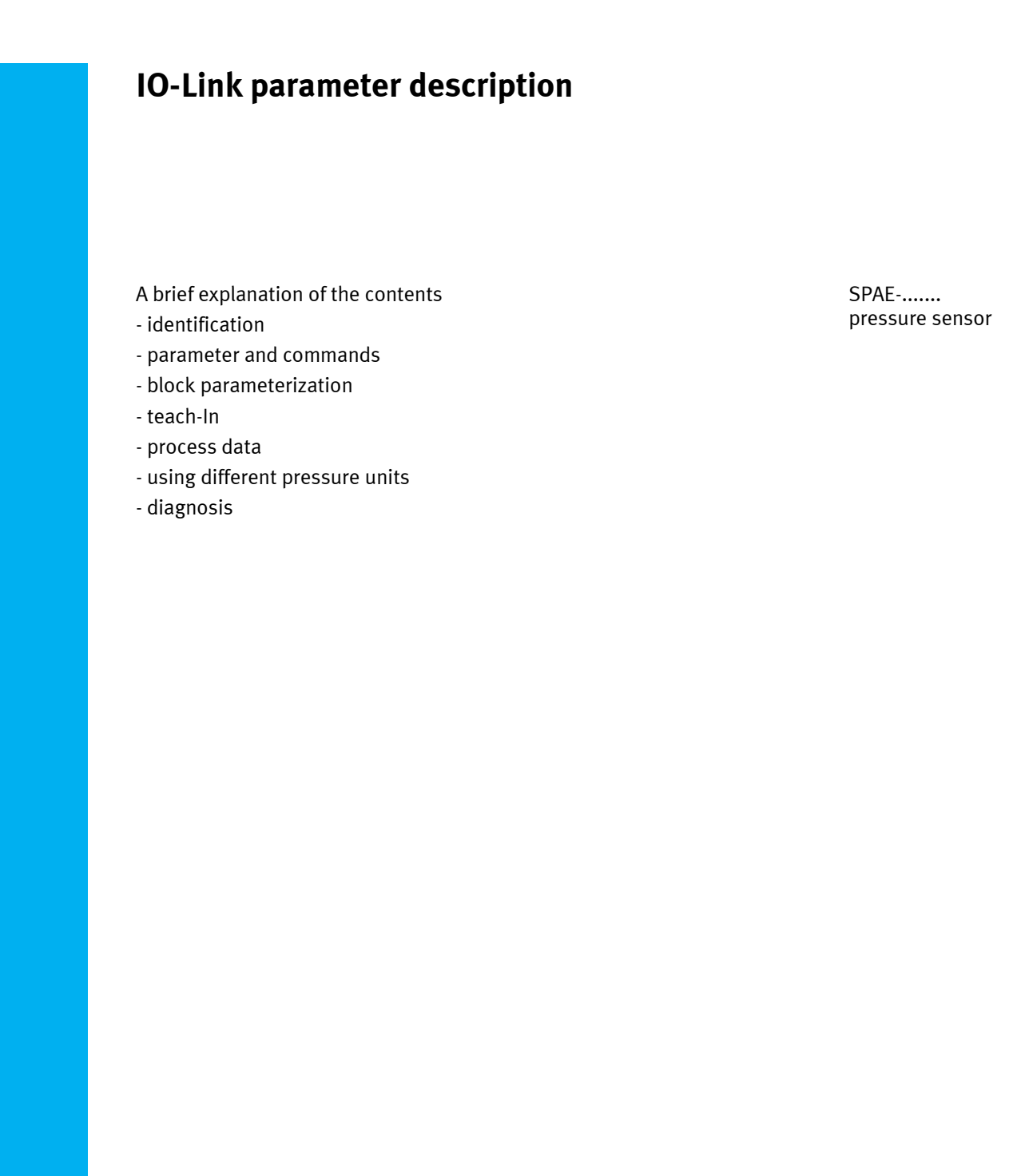

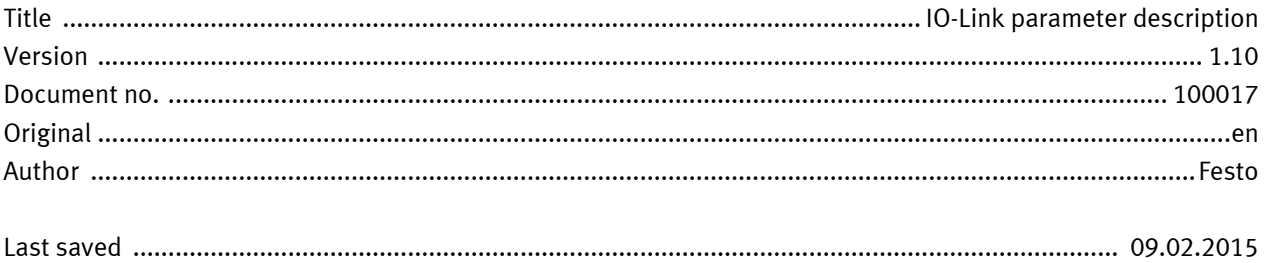

# **Copyright Notice**

This documentation is the intellectual property of Festo AG & Co. KG, which also has the exclusive copyright. Any modification of the content, duplication or reprinting of this documentation as well as distribution to third parties can only be made with the express consent of Festo AG & Co. KG.

Festo AG & Co KG reserves the right to make modifications to this document in whole or in part. All brand and product names are trademarks or registered trademarks of their respective owners.

# **Legal Notice**

Hardware, software, operating systems and drivers may only be used for the applications described and only in conjunction with components recommended by Festo AG & Co. KG.

Festo AG & Co. KG does not accept any liability for damages arising from the use of any incorrect or incomplete information contained in this documentation or any information missing therefrom.

Defects resulting from the improper handling of devices and modules are excluded from the warranty.

The data and information specified in this document should not be used for the implementation of safety functions relating to the protection of personnel and machinery.

No liability is accepted for claims for damages arising from a failure or functional defect. In other respects, the regulations with regard to liability from the terms and conditions of delivery, payment and use of software of Festo AG & Co. KG, which can be found at www.festo.com and can be supplied on request, shall apply.

All data contained in this document do not represent guaranteed specifications, particularly with regard to functionality, condition or quality, in the legal sense.

The information in this document serves only as basic information for the implementation of a specific, hypothetical application and is in no way intended as a substitute for the operating instructions of the respective manufacturers and the design and testing of the respective application by the user.

The operating instructions for Festo products can be found at www.festo.com.

Users of this document (application note) must verify that all functions described here also work correctly in the application. By reading this document and adhering to the specifications contained therein, users are also solely responsible for their own application.

# **Table of contents**

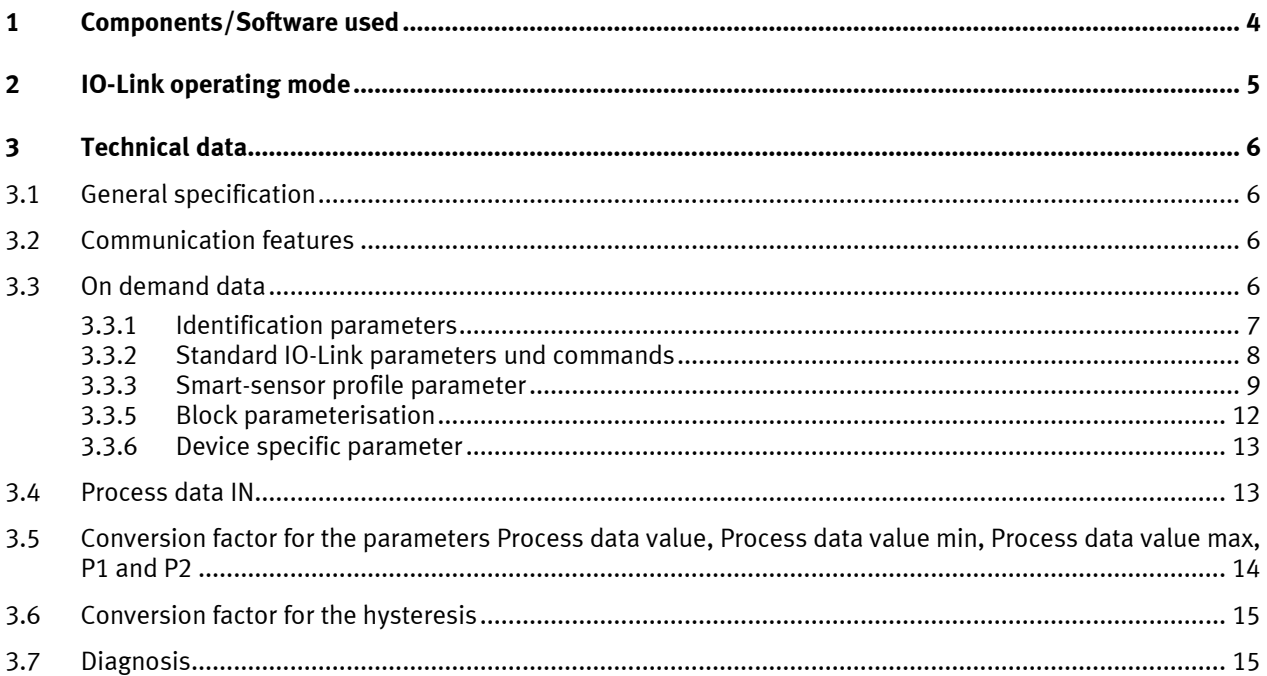

# **1 Components/Software used**

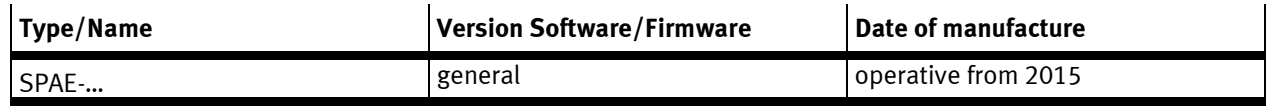

Table 1.1: 1 Components/Software used

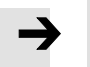

**Note**

You can find detailed specifications on the product, the instruction manual and the declaration of conformity at:

→ www.festo.com

Detailed information on the IO-Link specification V1.1 und the Smart sensor profile at:

**→** www.io-link.com

The device description file IODD at:

→ www.festo.com/sp

# **2 IO-Link operating mode**

In the IO-Link operating mode, programmed switching signals and the continuously measured pressure values (digitally coded analogue values) are transferred.

- Data transmission is serially and digitally coded in the IO-Link protocol.
- Usage of unshielded standard cables up to 20 m length is possible.
- Process data: 14 bit for the pressure measurement value and 2 bit for the binary channels.
- Parameters and functions in accordance with Smart-Sensor Profile.
- There are two binary channels available, which can be individually programmed as threshold comparator, hysteresis comparator or window comparator.
- Each binary channel is adjustable as normally closed (NC) or normally open (NO).
- The continuously measured pressure values are always transferred parallel and independent of the binary channels.
- Support of optional functions Block Parameterisation and Data Storage.
- Display IO-Link operation: LEDs are inverted every 2 seconds for the period of 0,1 seconds.
- The key is locked during a parameter access, afterwards the device returns automatically into the RUN mode.
- Device description file IODD for every pressure range and for every physical pressure unit.

# **3 Technical data**

## **3.1 General specification**

## $\ln 0$ -Link

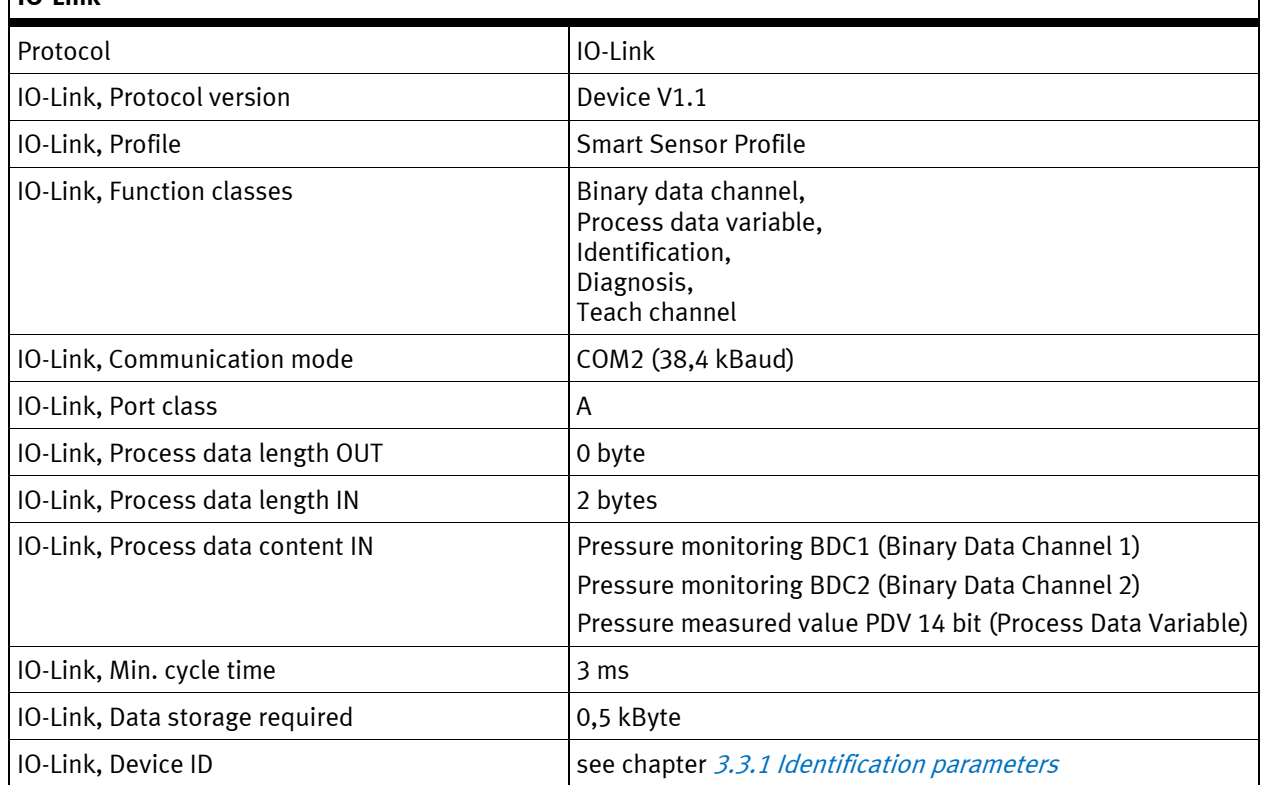

Table 3.1:

### **3.2 Communication features**

- Preoperate: Frame type 1\_V, OD-capability 8 bytes
- Operate: Frame type 2\_V, OD-capability 2 bytes
- ISDU will be supported
- Data storage will be supported
- Block parameterisation will be supported

## **3.3 On demand data**

The detailed description of these parameters can be found in the IO-Link specification, in the IODD, in the IO-Link test und Smart sensor profile. The default values and the respective valid range of these parameters are listed in the IODD xml file.

 $\overline{\phantom{a}}$ 

#### <span id="page-6-0"></span>**3.3.1 Identification parameters**

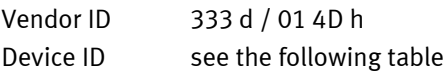

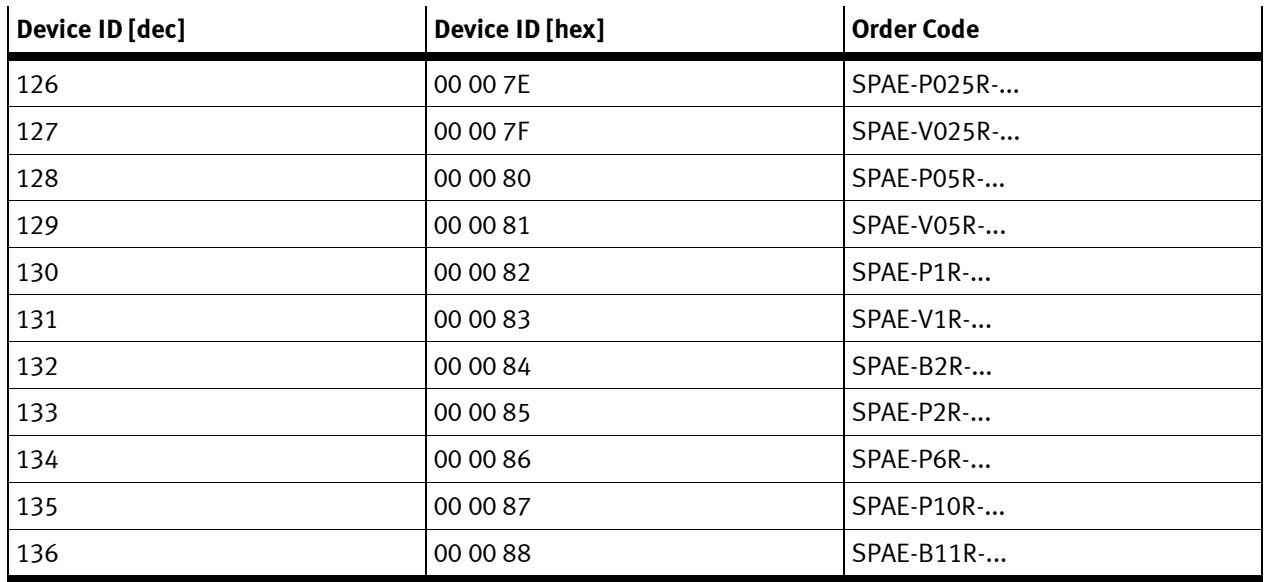

Table 3.2:

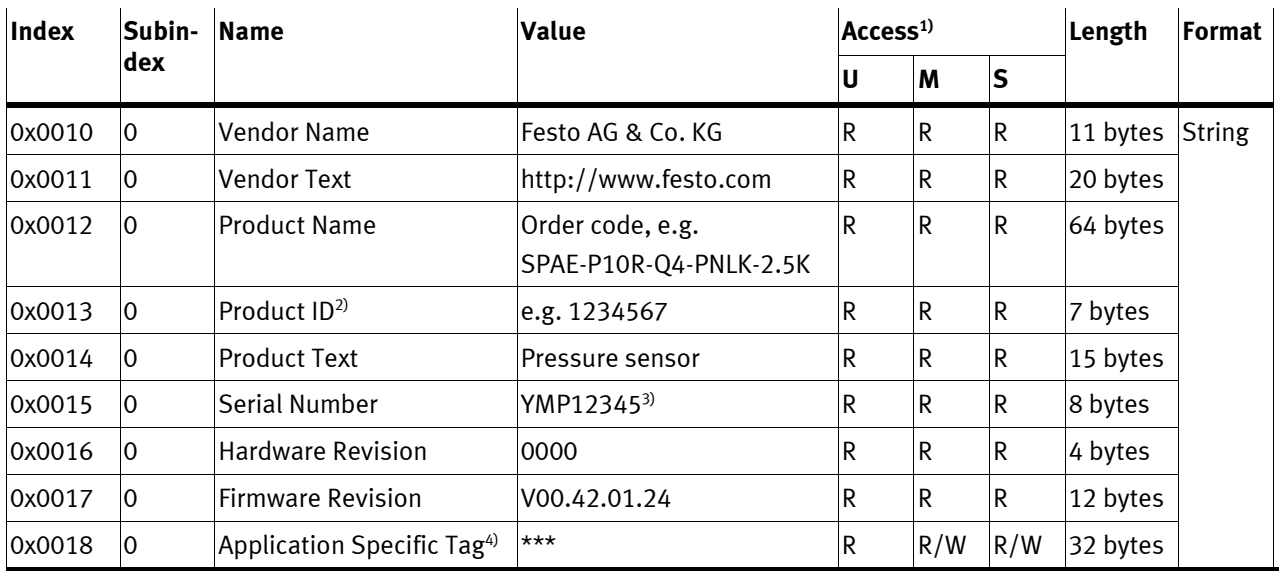

1) Authorisation group:  $U =$  user,  $M =$  maintenance,  $S =$  specialist; access:  $R =$  read,  $R/W =$  read and write; ,  $-$  = no access

2) Festo-part number

3) **Y**ear**M**onth (coded date of manufacture) **P**=consecutively numbered 5 digits test number

4) Value defined by user

Table 3.3:

#### **3.3.2 Standard IO-Link parameters und commands**

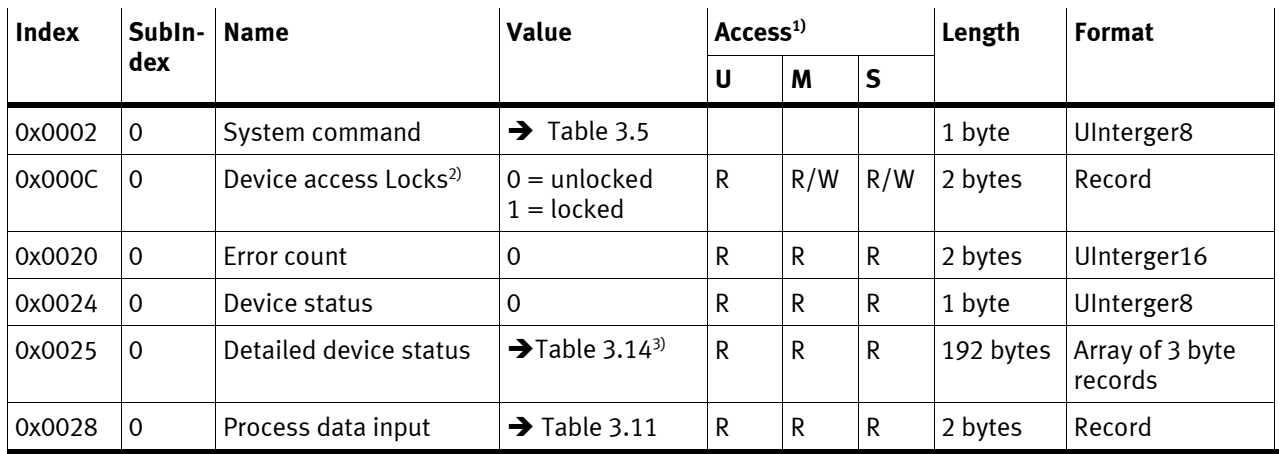

1) Authorisation group:  $U =$  user,  $M =$  maintenance,  $S =$  specialist; access:  $R =$  read,  $R/W =$  read and write;  $, -$  = no access

2) Bit 0: lock Parameter Write Access; Bit1: lock data storage; Bit3: lock local user interface (key)

3) maximal 5 different Device status are available

#### Table 3.4:

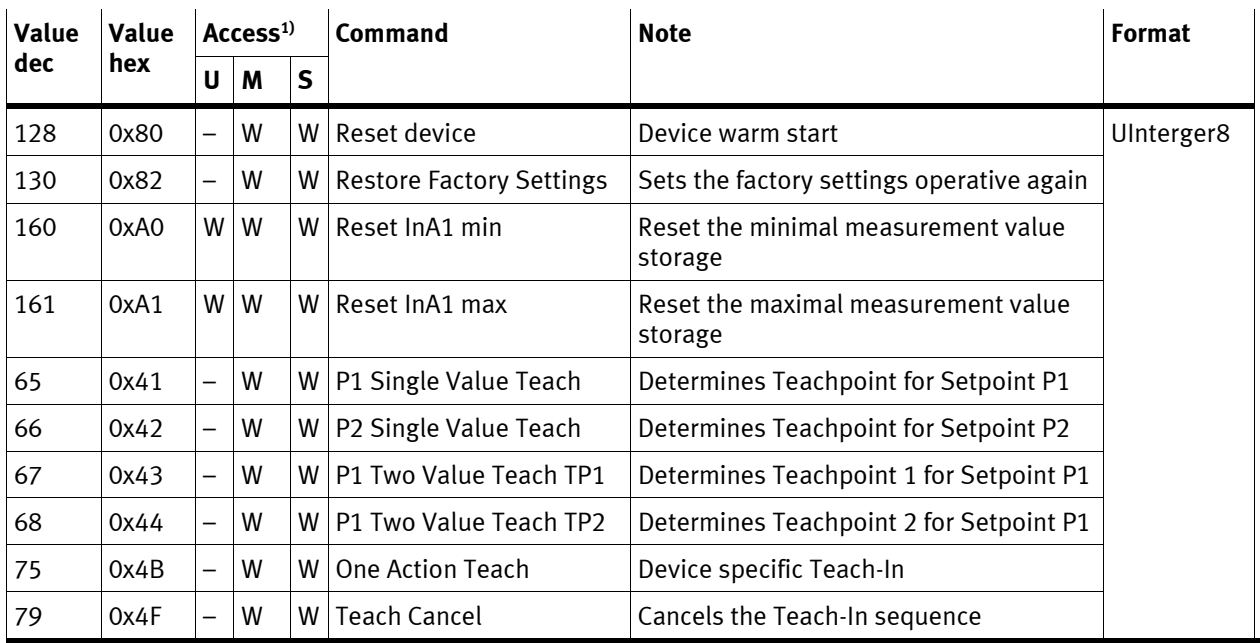

1) Authorisation group:  $U =$  user, M = maintenance, S = specialist; access: R = read, R/W = read and write; , - = no access

Table 3.5:

| <b>Index</b> | Subin-<br>dex  | <b>Name</b>                    | Value                                                                                                    | Access <sup>1)</sup>     |         |              | Length         | <b>Format</b>              |
|--------------|----------------|--------------------------------|----------------------------------------------------------------------------------------------------|--------------------------|---------|--------------|----------------|----------------------------|
|              |                |                                |                                                                                                    | U                        | M       | $\mathsf{s}$ | (byte)         |                            |
| 0x000D       | $\mathbf 0$    | Profile characteristics        |                                                                                                    | R                        | R       | ${\sf R}$    | 12             | Array of Uln-<br>teger16   |
|              | $\mathbf{1}$   | Device profile ID              | 0x0001: SmarteSensor profile                                                                                   | R                        | R       | R            | $\overline{2}$ | UInteger16                 |
|              | $\overline{2}$ | Function class ID              | 0x8000: Device identification                                                                                  | R                        | R       | $\mathsf{R}$ | $\overline{2}$ |                            |
|              | 3              | Function class ID              | 0x8001: Binary data channel                                                                                    | R                        | R       | $\mathsf{R}$ | $\overline{2}$ |                            |
|              | 4              | Function class ID              | 0x8002: Process data variable                                                                                  | R                        | R       | ${\sf R}$    | $\overline{2}$ |                            |
|              | 5              | Function class ID              | 0x8003: Diagnosis                                                                                              | R                        | R       | $\mathsf{R}$ | $\overline{2}$ |                            |
|              | 6              | Function class ID              | 0x8004: Teach channel                                                                                          | $\mathsf{R}$             | R       | $\mathsf{R}$ | $\overline{2}$ |                            |
| 0x000E       | $\mathbf 0$    | PDInput descriptor             |                                                                                                    | R                        | R       | $\mathsf R$  | 6              | Array of Oc-<br>tetString3 |
|              | $\mathbf{1}$   | BDC1, BDC2                     | 0x01, 0x02, 0x00                                                                                               | $\mathsf{R}$             | R       | $\mathsf R$  | 3              | OctetString3               |
|              | $\overline{2}$ | Process data value             | 0x02, 0x0E, 0x02                                                                                               | R                        | R       | $\mathsf R$  | 3              | OctetString3               |
| 0x003A       | $\pmb{0}$      | Teach-in channel               | 0 - default BDC1 (OutA)<br>1 - BDC1 (OutA)<br>2 - BDC2 (OutB)                                                  | ÷,                       | R/<br>W | R/<br>W      | 1              | UInteger8                  |
| 0x003B       | $\Omega$       | Teach-in status                | 0                                                                                                    |                          | R       | $\mathsf{R}$ | $\mathbf{1}$   | Record                     |
|              | $\mathbf{1}$   | Teach flag P2 TP2              | 0 - not taught, 1 - taught                                                                                     |                          | R       | $\mathsf{R}$ | 1              | BooleanT                   |
|              | $\overline{2}$ | Teach flag P2 TP1              | 0 - not taught, 1 - taught                                                                                     |                          | R       | $\mathsf R$  | $\mathbf{1}$   |                            |
|              | 3              | Teach flag P1 TP2              | 0 - not taught, 1 - taught                                                                                     | $\overline{\phantom{a}}$ | R       | $\mathsf{R}$ | $\mathbf{1}$   |                            |
|              | $\sqrt{4}$     | Teach flag P1 TP1              | 0 - not taught, 1 taught                                                                                       | $\overline{\phantom{a}}$ | R       | $\mathsf{R}$ | 1              |                            |
|              | 5              | Teach state                    | 0                                                                                                    |                          | R       | $\mathsf{R}$ | 1              | UInteger4                  |
|              |                | BDC1, Pressure monitoring OutA |                                                                                                    |                          |         |              |                |                            |
| 0x003C       | $\mathbf{1}$   | Setpoint P1                    | 164  16219, default 11468                                                                                      | ${\sf R}$<br>W           | R/      | R/<br>W      | $\overline{2}$ | UInteger16                 |
|              | $\overline{2}$ | Setpoint P2                    | 164  16219, default 9830                                                                                       |                          |         |              | $\overline{2}$ |                            |
| 0x003D       | 1              | Switchpoint logic              | 0 - normally open, default<br>1 - normally closed                                                              |                          |         |              | 1              | UInteger8                  |
|              | $\sqrt{2}$     | Switchpoint mode <sup>2)</sup> | 1 - single point mode (F0)<br>2 - Window mode (F3)<br>3 - Two point mode (F2)<br>0x80 - Two teach point (F1)   |                          |         |              | 1              |                            |
|              | 3              | Switchpoint hysteresis         | 0  1621, default 82                                                                                            |                          |         |              | $\overline{2}$ | UInteger16                 |
|              |                | BDC2, Pressure monitoring OutB |                                                                                                    |                          |         |              |                |                            |
| 0x003E       | $\mathbf{1}$   | Setpoint P1                    | 0  16382, default 6553                                                                                         | R                        | R/      | R/<br>W      | 2              | UInteger16                 |
|              | $\overline{2}$ | Setpoint P2                    | 0  16382, default 3277                                                                                         |                          | W       |              | 2              |                            |
| 0x003F       | $\mathbf{1}$   | Switchpoint logic              | 0 - normally open, default<br>1 - normally closed                                                              |                          |         |              | 1              | UInteger8                  |
|              | $\overline{2}$ | Switchpoint mode <sup>2)</sup> | $1$ – single point mode (F0)<br>2 - Window mode (F3)<br>3 - Two point mode (F2)<br>0x80 - Two teach point (F1) |                          |         |              | $\mathbf{1}$   |                            |
|              | 3              | Switchpoint hysteresis         | 0  14746, default 82                                                                                           |                          |         |              | $\overline{2}$ | UInteger16                 |

**3.3.3 Smart-sensor profile parameter**

1) Authorisation group:  $U =$  user,  $M =$  maintenance,  $S =$  specialist; access:  $R =$  read,  $R/W =$  read and write;  $,$  - = no access

2) default 1 − single point mode (F0)

#### **3.3.4 IO-Link Teach-In**

The remote teach-in procedure via IO-Link is the same as the manual one. Instead of key pressing the teaching points are taught by the corresponding commands from IO-Link Smart sensor profile. The teaching sequence does not matter too.

In case of an over-pressure event every teach command causes ISDU error "function temporarily unavailable" 0x8036 and the teach-in procedure is cancelled. If the teach-in mode was not yet started, then the device will remain in the run mode.

A survey on the teach-in commands  $\rightarrow$  Table 3.5

The "P1 single value teach" command 0x41 teaches the teaching point TP1 in the modes F0, F2 and F3.

The "P2 single value teach" command 0x42 teaches the teaching point TP2 in the modes F2 and F3.

The "P1 two value teach TP1" and the "P1 two value teach TP2" commands 0x43 and 0x44 teach the teaching points TP1 and TP2 in the mode F1.

In contrast to the manual Teach-in procedure a teach point can be repeatedly set with the commands 0x41, 0x42, 0x43 and 0x44 regardless of the sequence of applying the teach pressure TP1 and TP2.

In case an invalid command, respective to the current switching / teach mode, is sent, the device will signal the ISDU error "function not available" 0x8035.

The mode F0 has only one teach point and causes no reaction on the display.

In the other modes, once any teach point command is activated, the sensor starts the Teach-in procedure. It sets the corresponding teach point, the teach flags and teach state and waits for the second command. The display shows the currently measured process value. One LEDs blink intact to signal the remote Teach-In state. The key is locked between the first and the second teach command.

If the first teach command comes once more before the second one, then the currently measured process value will be used again for the first teach point. The second teach point is set after the second teach command, and the remote Teach-In procedure ends in the same way as manual Teach-in.

All Teach-in commands are in format UInterger8. They should be sent with the index 0x0002 ( system command ) sub index 0.

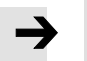

**note** There is also a specific teach command 0x4B, which is used in IODD to simulate key pressing in IODD device tool. This command reflects the logic of the manual Teach-in using key pressing. Additionally this command can ease the use of the Teach-in functions provided by IO-Link for customer applications.

- In mode F0 this command equates to the "P1 single value teach" command 0x41.
- In mode F1 the first sending of this command equates to the "P1 two value teach TP1" commands 0x43 and the second sending equates to the "P1 two value teach TP2" commands 0x44.
- In modes F2 and F3 the first sending equates to the "P1 single value teach" command 0x41 and the second equates to the "P2 single value teach" commands 0x42.

For more information see IO-Link Smart Sensor Profile.

#### **Survey of the Teach-In command sequence**

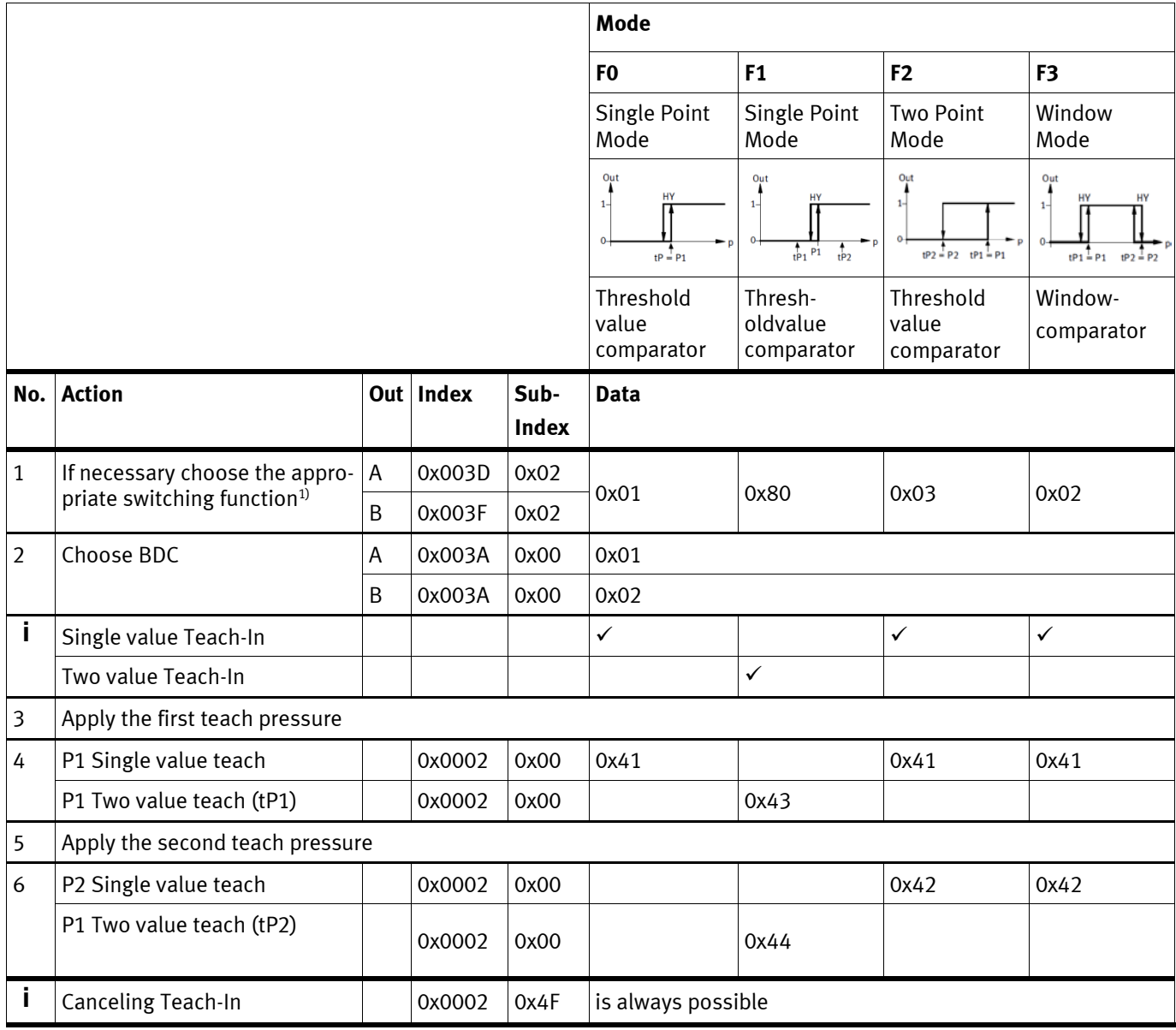

1) By changing the switching function an inconsistent set of parameters for Fx, P1, P2, HY could occur which prevents the switching function to be changed. An appropriate error message is shown. In this case to restore the factory settings is recommended. With the factory settings a free choice of a switching function is always possible.

Table 3.7:

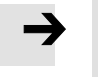

### **Note**

The Teach-apply command 0x40 is not used during Teach-in process. All successfully calculated switching points will be immediately taken over.

#### **3.3.5 Block parameterisation**

With this feature the sending of invalid parameters to a device can be prevented. Individually sent parameter values are as the case may be not compatible to the parameter values already stored in the device. The parameters transmitted as a block will be simultaneously accepted and activated. For SPAE there are two blocks of parameters:

Block parameterisation for **BDC1**

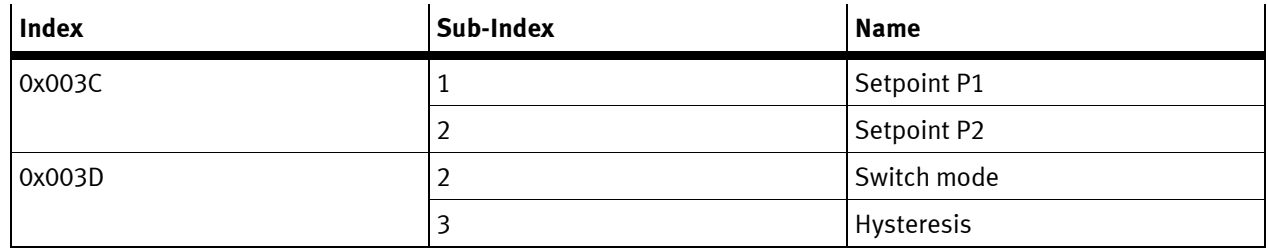

Table 3.8:

Block parameterisation for **BDC2** 

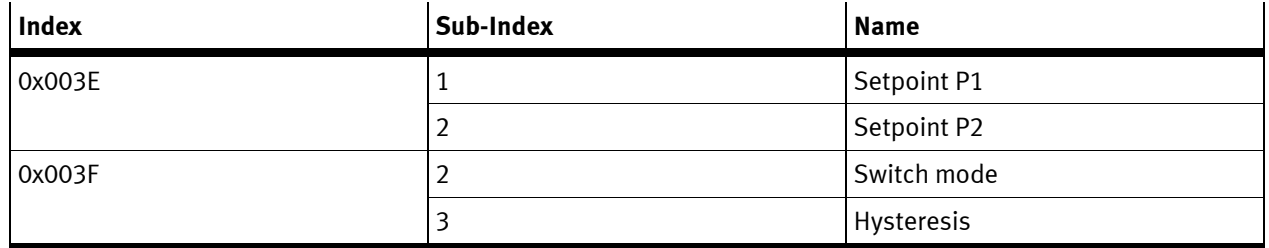

Table 3.9:

#### **3.3.6 Device specific parameter**

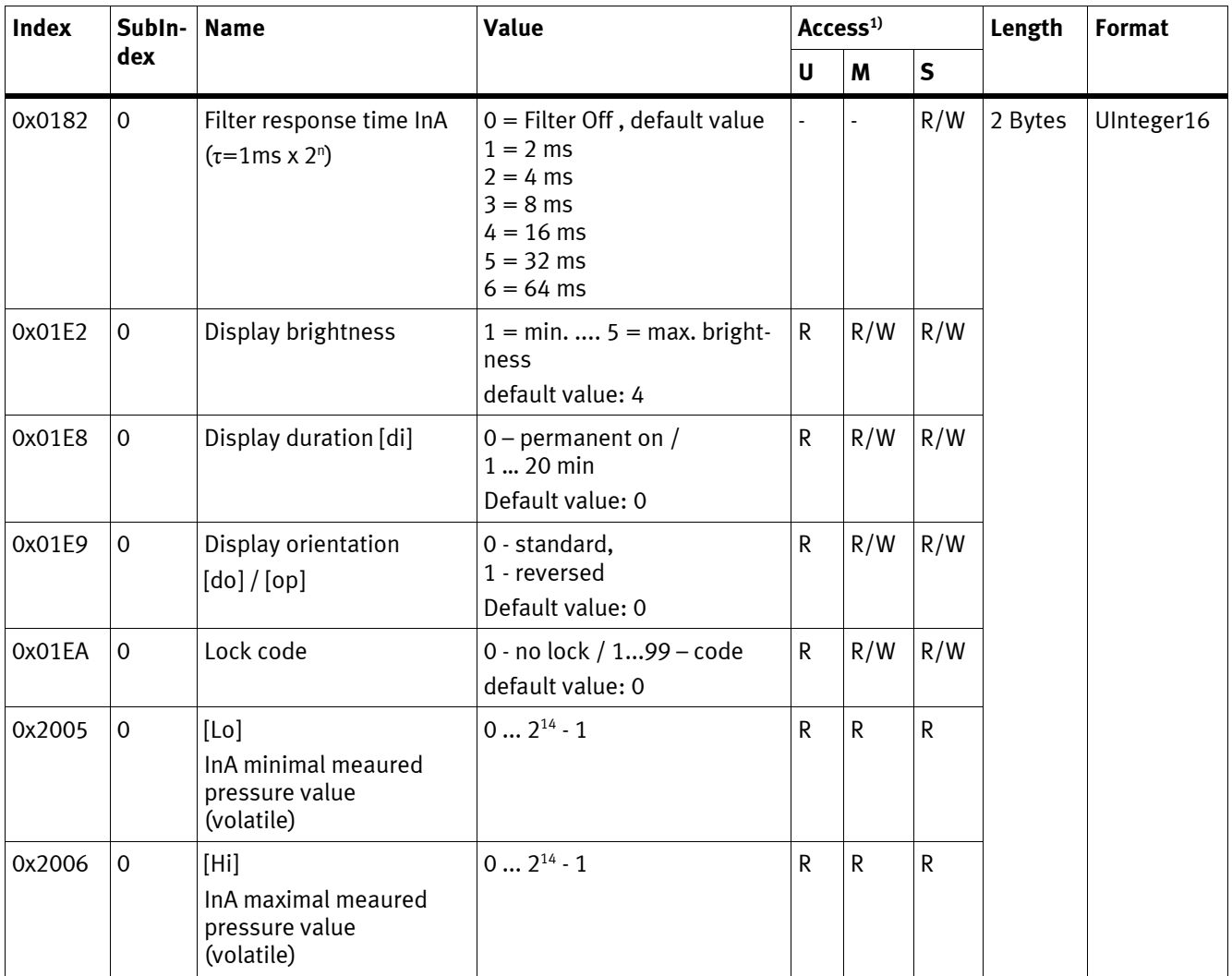

1) Authorisation group: U = user, M = maintenance, S = specialist; access: R = read, R/W = read and write; , – = no access

Table 3.10:

### **3.4 Process data IN**

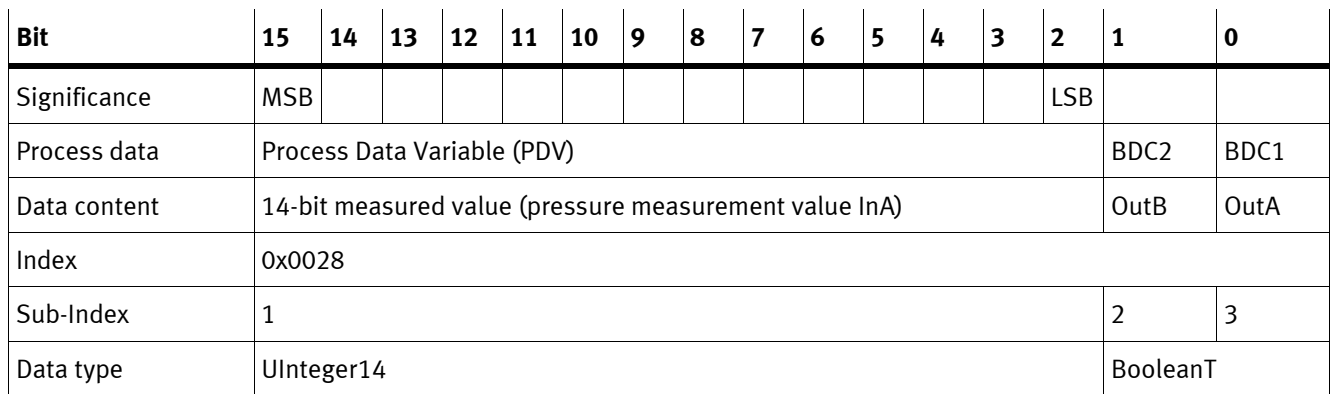

Table 3.11:

### **3.5 Conversion factor for the parameters Process data value, Process data value min, Process data value max and Switching points P1, P2**

The conversion factors, necessary for the correct representation of the measurement values and the switching points in different physical units in the control unit, are:

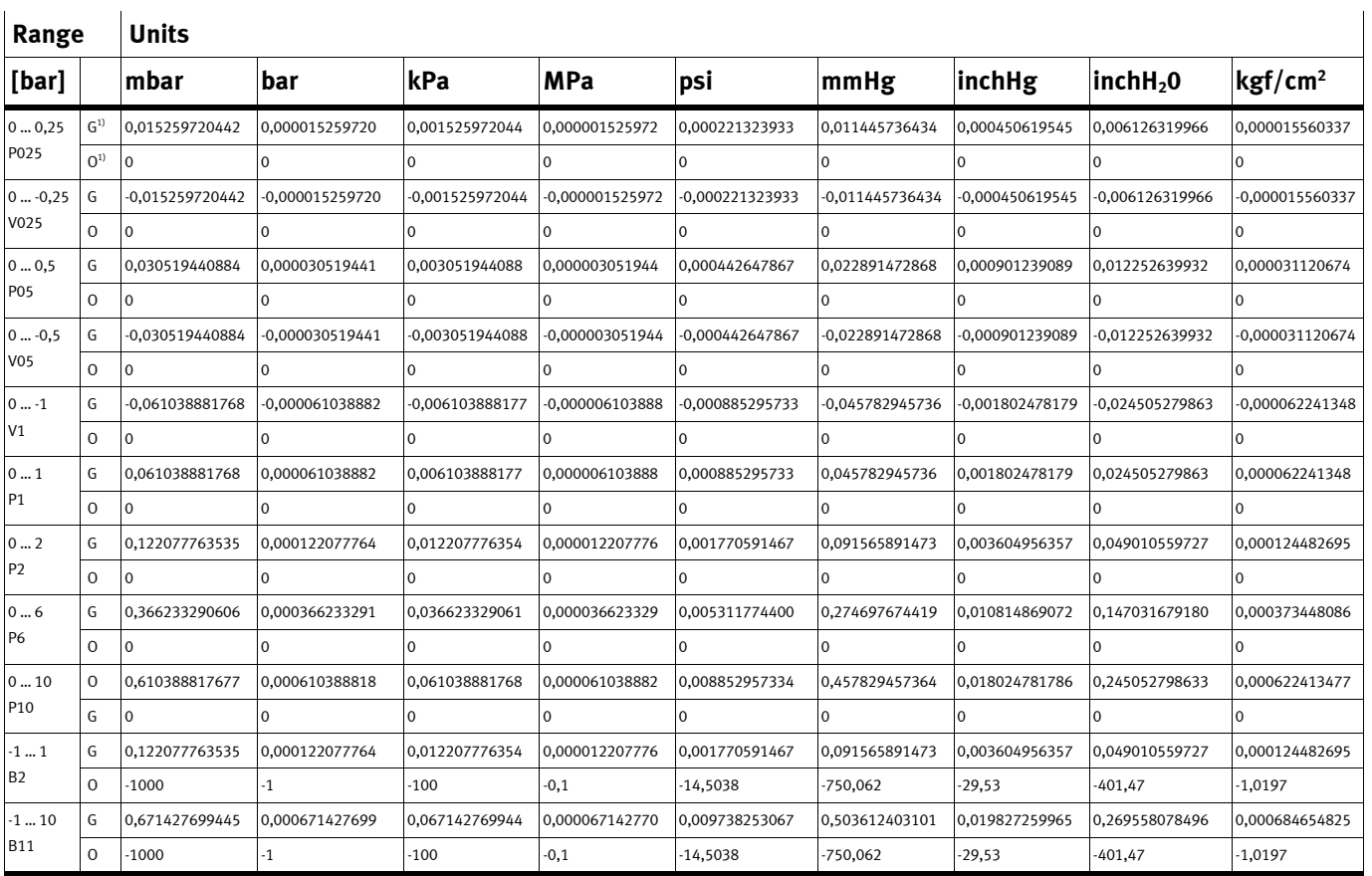

1)  $G =$  Gradient,  $O =$  Offset

Table 3.12:

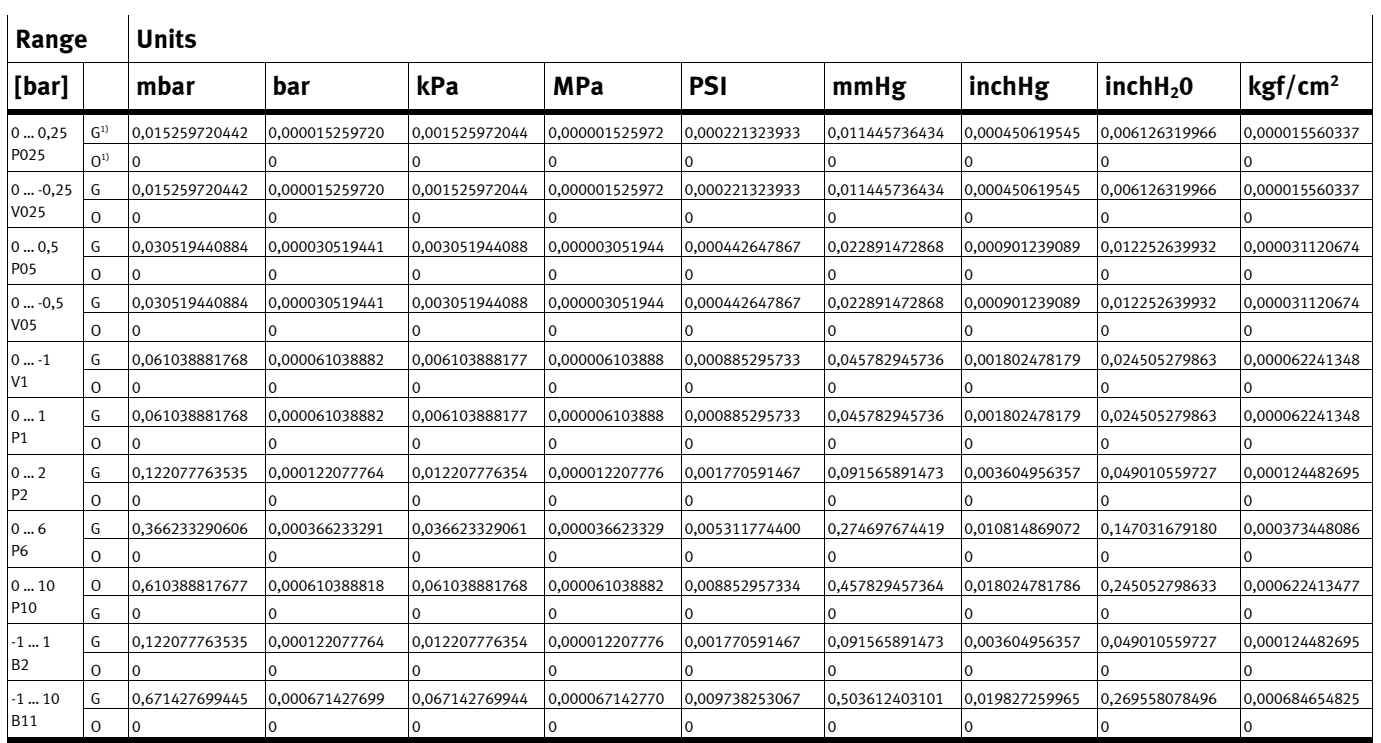

# **3.6 Conversion factor for the hysteresis**

1) G = Gradient, O = Offset

Table 3.13:

## **3.7 Diagnosis**

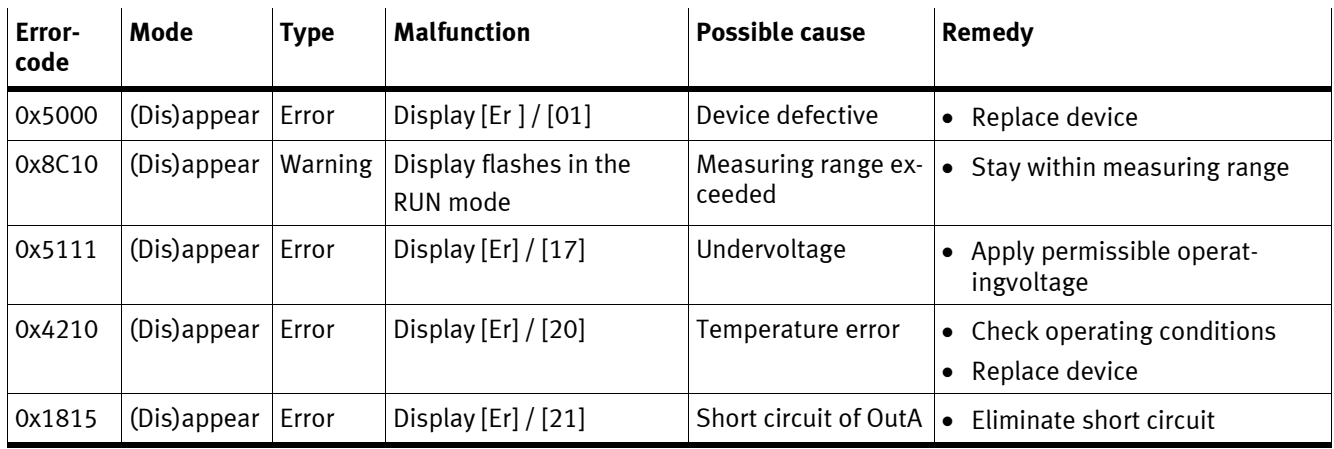

Table 3.14: